#### МИНИСТЕРСТВО ЦИФРОВОГО РАЗВИТИЯ, СВЯЗИ И МАССОВЫХ КОММУНИКАЦИЙ РОССИЙСКОЙ ФЕДЕРАЦИИ

#### ФЕДЕРАЛЬНОЕ ГОСУДАРСТВЕННОЕ БЮДЖЕТНОЕ ОБРАЗОВАТЕЛЬНОЕ УЧРЕЖДЕНИЕ ВЫСШЕГО ОБРАЗОВАНИЯ

«САНКТ-ПЕТЕРБУРГСКИЙ ГОСУДАРСТВЕННЫЙ УНИВЕРСИТЕТ ТЕЛЕКОММУНИКА-

ЦИЙ

ИМ. ПРОФ. М. А. БОНЧ-БРУЕВИЧА»

(СПбГУТ)

Санкт-Петербургский колледж телекоммуникаций им. Э.Т. Кренкеля

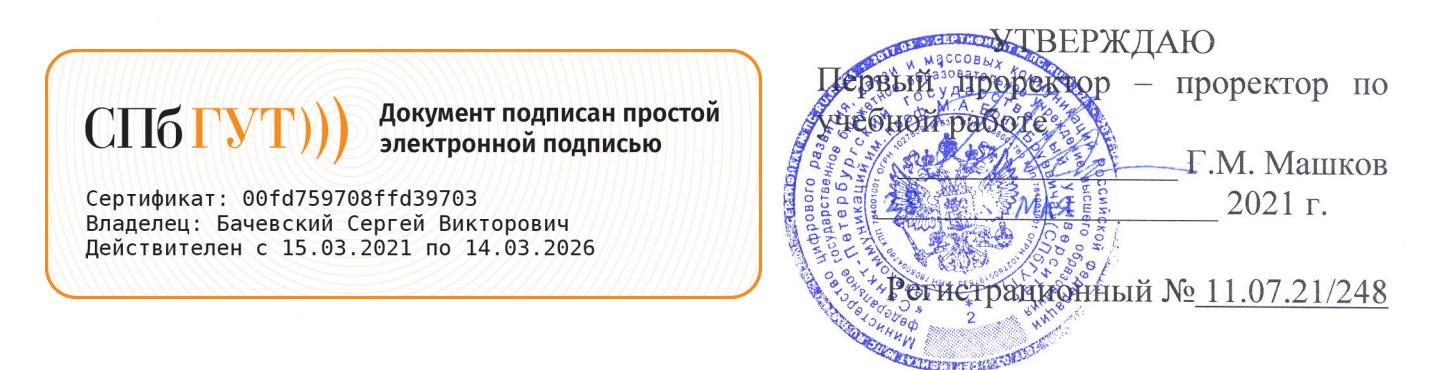

## РАБОЧАЯ ПРОГРАММА

### УЧЕБНОЙ ПРАКТИКИ

(наименование вида практики)

программа подготовки специалистов среднего звена

11.02.08 Средства связи с подвижными объектами (код и наименование специальности)

> квалификация техник

Санкт-Петербург 2021

Рабочая программа составлена в соответствии с ФГОС среднего профессионального образования и учебным планом программы подготовки специалистов среднего звена среднего профессионального образования по специальности 11.02.08 Средства связи с подвижными объектами, утверждённым ректором ФГБОУ ВО «Санкт-Петербургский государственный университет телекоммуникаций им. проф. М.А. Бонч-Бруевича» 27 мая 2021 г., протокол № 5.

Составитель: Преподаватель Е.И. Васильева (подпись) **СОГЛАСОВАНО** Главный специалист НТБ УИОР Р.Х. Ахтреева (подпись) ОБСУЖДЕНО на заседании предметной (цикловой) комиссии № 7 (беспроводной связи) 07 апреля 2021 г., протокол № 8 Председатель предметной (цикловой) комиссии: Е.И. Васильева (подпись) ОДОБРЕНО Методическим советом Санкт-Петербургского колледжа телекоммуникаций 21 апреля 2021 г., протокол № 6

Зам. директора по УР колледжа СПб ГУТ

О.В. Колбанёва

(подпись)

СОГЛАСОВАНО

Директор колледжа СПб ГУТ

(подпись)

Т.Н. Сиротская

СОГЛАСОВАНО

Директор департамента ОКОД

С.И. Ивасишин

(подпись)

## **СОДЕРЖАНИЕ**

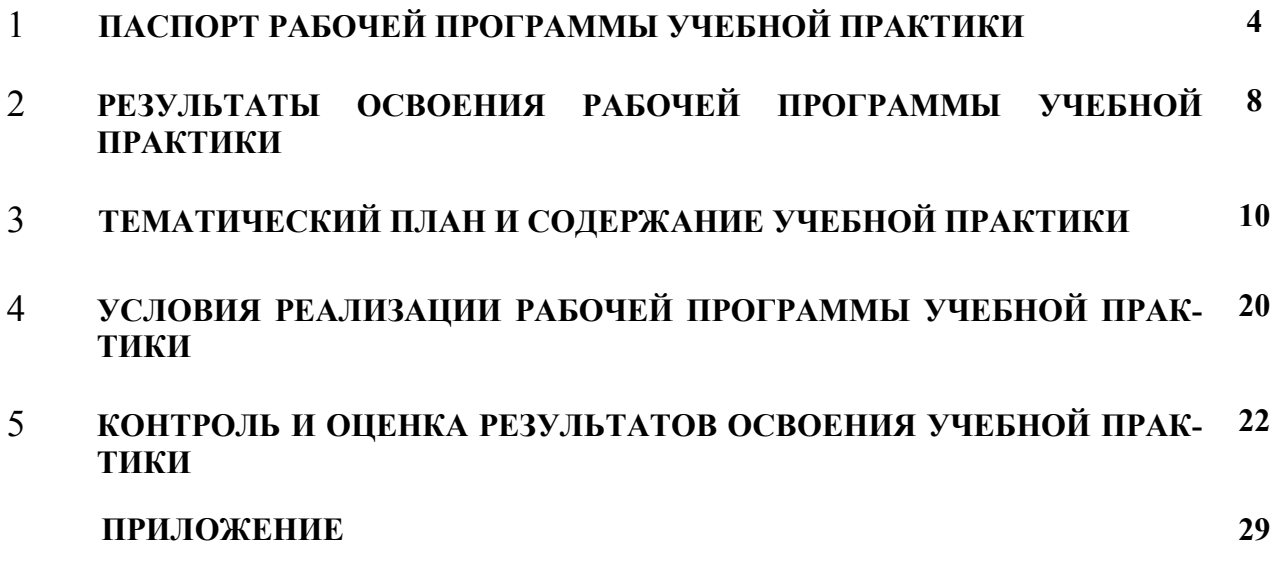

## **1 ПАСПОРТ РАБОЧЕЙ ПРОГРАММЫ УЧЕБНОЙ ПРАКТИКИ**

### **1.1 Область применения программы**

Рабочая программа учебной практики является частью основной образовательной программы подготовки специалистов среднего звена по специальности СПО 11.02.08 Средства связи с подвижными объектами, в части освоения основных видов деятельности:

- монтаж и техническая эксплуатация оборудования систем мобильной связи;

- техническая эксплуатация информационно-коммуникационных сетей в системах мобильной связи;

- обеспечение информационной безопасности систем мобильной связи;

- участие в организации производственной деятельности малого структурного подразделения организации связи;

**-** выполнение работ по одной или нескольким профессиям рабочих, должностям служащих: по рабочей профессии «Радиомеханик по обслуживанию и ремонту радиотелевизионной аппаратуры»

**Область профессиональной деятельности:** монтаж, техническая эксплуатация и ремонт оборудования средств связи с подвижными объектами.

**Объектами профессиональной деятельности являются:** совокупность технологий, средств, способов и методов обеспечения работоспособности оборудования средств связи с подвижными объектами; средства связи с подвижными объектами и информационнокоммуникационными сетями связи; оперативно-техническая документация; первичные трудовые коллективы.

Рабочая программа учебной практики является единой для всех форм обучения. Она может быть использована:

- в дополнительном профессиональном образовании и профессиональной подготовке в области телекоммуникаций при наличии среднего (полного) общего образования, опыт работы не требуется;

- при организации курсов повышения квалификации и переподготовке работников связи при наличии профессионального образования.

### **1.2 Цели и задачи - требования к результатам освоения учебной практики**

Практика имеет целью комплексное освоение обучающимися всех видов деятельности по специальности среднего профессионального образования, формирование общих и профессиональных компетенций, а также приобретение необходимых умений и опыта практической работы по специальности.

Учебная практика по специальности направлена на формирование у обучающихся умений, приобретение первоначального практического опыта и реализуется в рамках профессиональных модулей ООП СПО по основным видам деятельности для последующего освоения ими общих и профессиональных компетенций по специальности 11.02.08 Средства связи с подвижными объектами.

В результате освоения программы учебной практики обучающихся должен уметь и иметь первоначальный практический опыт по видам деятельности

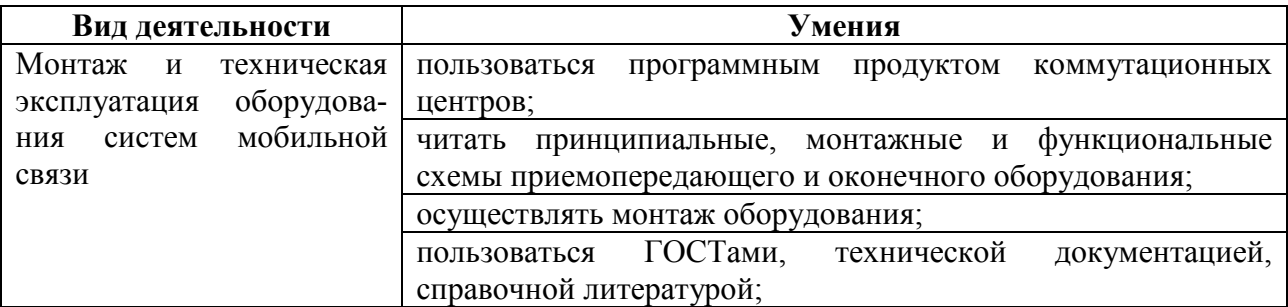

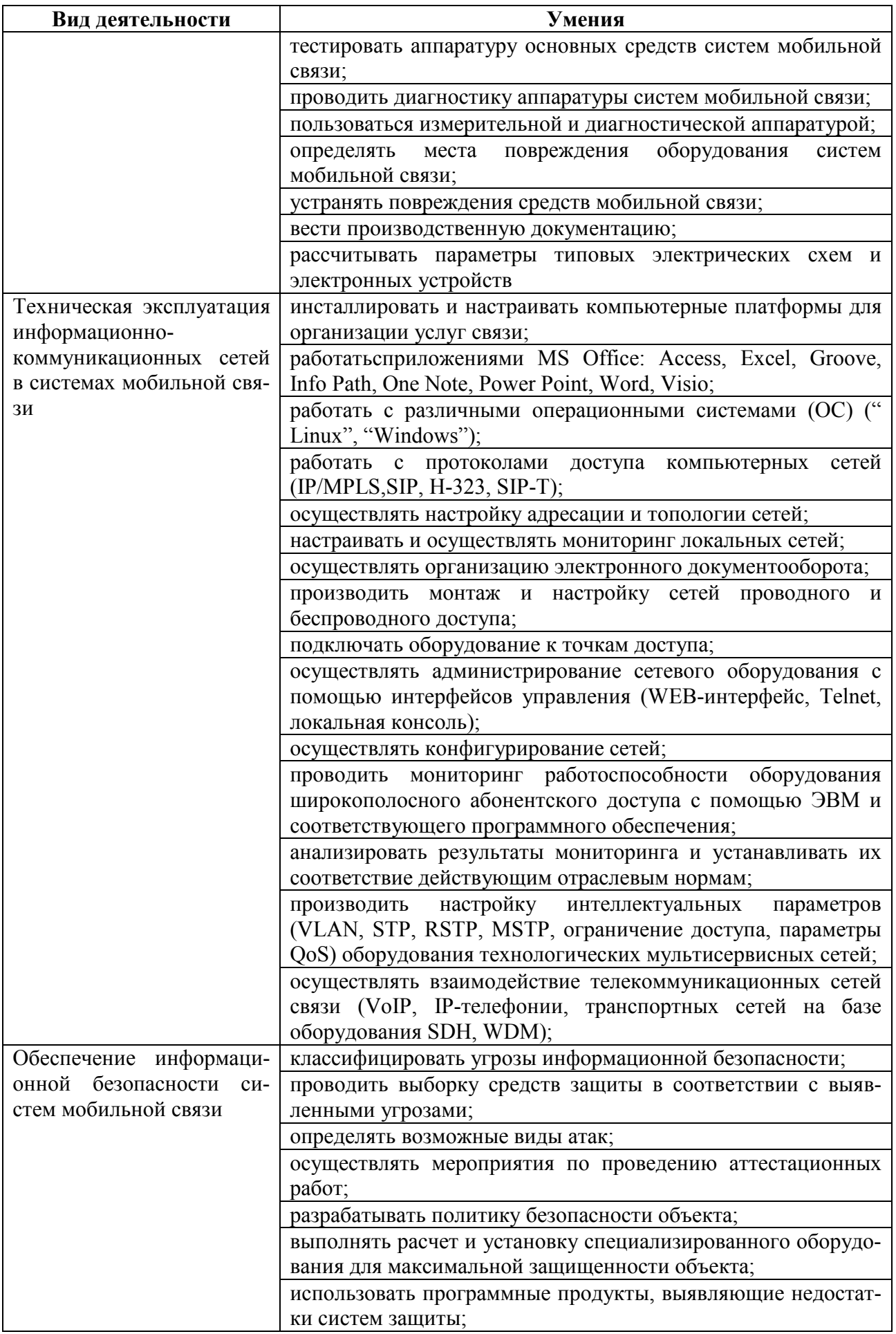

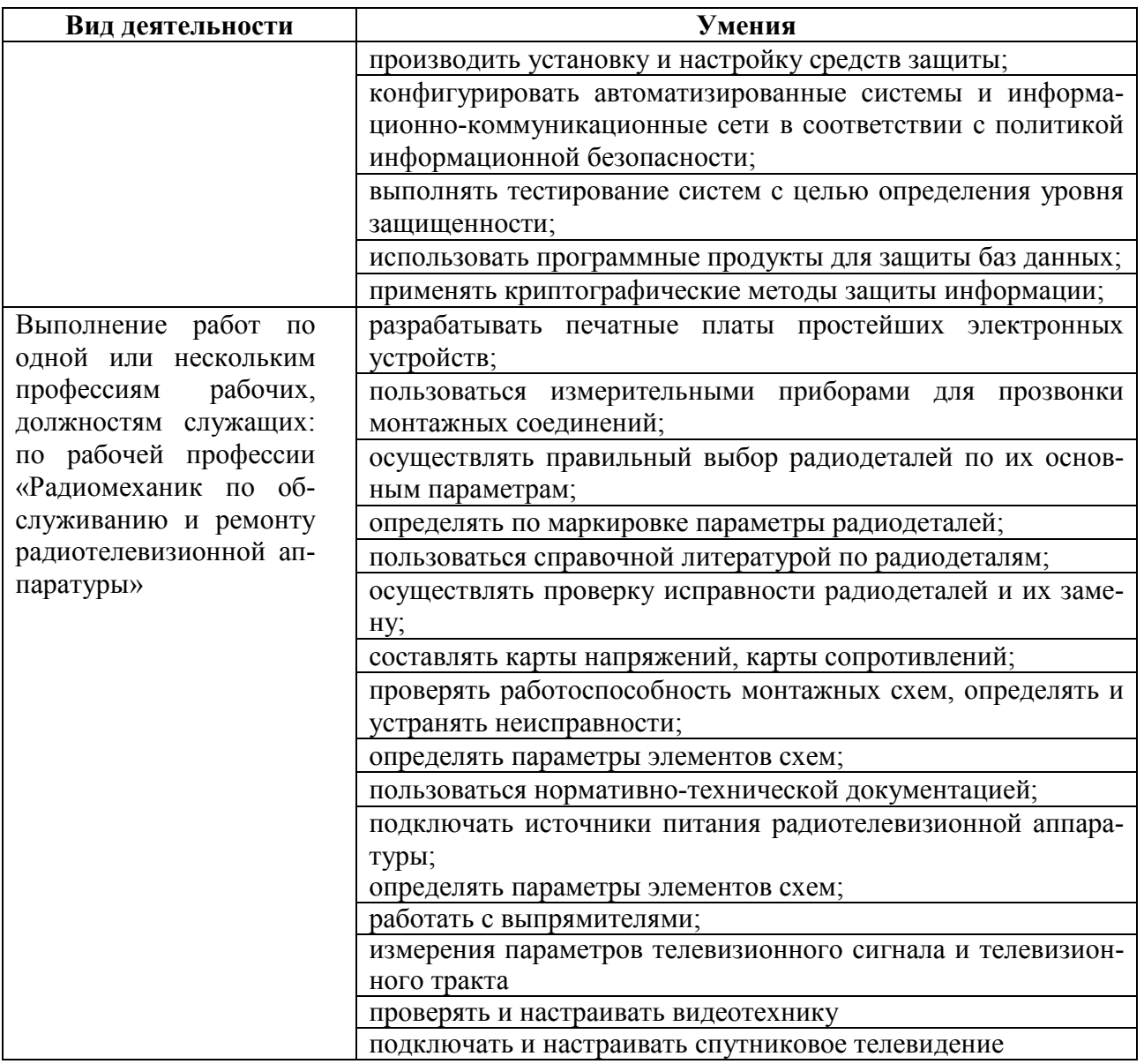

## **1.3 Количество часов на освоение рабочей программы учебной практики**

Всего - 396часов (11 нед.), в том числе: В рамках освоения ПМ.01 - 180 часов В рамках освоения ПМ.02 - 108 часов

- В рамках освоения ПМ.03 36 часов
- В рамках освоения ПМ.05 72 часа

## **2 РЕЗЛЬТАТЫ ОСВОЕНИЯ ПРОГРАММЫ УЧЕБНОЙ ПРАКТИКИ**

Результатом освоения программы учебной практики является сформированность у обучающихся практических профессиональных умений, приобретение первоначального практического опыта, необходимых для последующего освоения ими профессиональных (ПК) и общих (ОК) компетенций по специальности 11.02.08 Средства связи с подвижными объектами.

![](_page_6_Picture_182.jpeg)

# **3 ТЕМАТИЧЕСКИЙ ПЛАН И СОДЕРЖАНИЕ УЧЕБНОЙ ПРАКТИКИ**

## **3.1 Тематический план программы учебной практики**

![](_page_7_Picture_171.jpeg)

## **3.2 Содержание учебной практики**

![](_page_8_Picture_249.jpeg)

![](_page_9_Picture_267.jpeg)

![](_page_10_Picture_216.jpeg)

![](_page_11_Picture_260.jpeg)

![](_page_12_Picture_255.jpeg)

![](_page_13_Picture_255.jpeg)

![](_page_14_Picture_247.jpeg)

![](_page_15_Picture_98.jpeg)

Для характеристики уровня освоения учебного материала используются следующие обозначения:

– ознакомительный (узнавание ранее изученных объектов, свойств);

- репродуктивный (выполнение деятельности по образцу, инструкции или под руководством);

3 – продуктивный (планирование и самостоятельное выполнение деятельности, решение проблемных задач)

### **4. УСЛОВИЯ РЕАЛИЗАЦИИ РАБОЧЕЙ ПРОГРАММЫ УЧЕБНОЙ ПРАКТИКИ**

#### **4.1 Требования к минимальному материально-техническому обеспечению**

Реализация программы учебной практики требует наличия электромонтажных мастерских и лабораторий: «Компьютерные мастерские», «Средств систем радиосвязи»; «Телевизионного вещания», «Электромонтажных мастерских», «Мастерской систем коммутации», «Мультисервисных сетей».

#### **Оборудование лабораторий и мастерских:**

Электромонтажная мастерская: паяльники, мультимеры, инструмент, осциллографы С1- 72, блок питания , генератор Г3, паяльные станции, наборы заготовок, инструментов, приспособлений, измерительные приборы, комплект учебно-методической документации, персональные компьютеры.

Компьютерные мастерские: компьютер, лицензионное программное обеспечение, коммутаторы DES 3526, точка доступа, беспрводные адаптеры D-Link

сетей абонентского доступа:оборудование локальной компьютерной сети;оборудование широкополосного доступа;

мультисервисных сетей:оборудование транспортных сетей;оборудование предоставления мультисервисных услуг: программные коммутаторы и оконечные терминалы (при наличии), IPстримеры;абонентское оборудование мультисервисных сетей: программные и аппаратные IPтелефоны; STB IPTV.

Средств систем радиосвязи:

Макеты антенн, радиотелевизионные передающие устройства, генератор транспортного потока MPEG/DVB, модулятор DVB-T, тестовый приемник сигналов стандарта DVB-T. Персональные компьютеры, принтер, сканер, проектор, интерактивная доска, лицензионное программное обеспечение общего и профессионального назначения, комплект учебнометодической документации.

Телевизионного вещания:

Аппаратура формирования программ телевизионного вещания: видеокамеры, коммутаторы, видеомикшеры, оборудование видеозаписи линейного и нелинейного видеомонтажа, система хранения данных, оборудование преобразования аналоговых сигналов в цифровые и цифровых в аналоговые, IP-стример, телевизионные мониторы, осциллографы, вектороскоп, секамоскоп, анализатор транспортного потока.

### **4.2 Информационное обеспечение обучения**

Для реализация программы библиотечный фонд образовательной организации имеет электронные издания и информационные ресурсы, рекомендуемые для использования в образовательном процессе.

#### **Основные источники:**

1. Бабков, В. Ю. Сотовые системы мобильной радиосвязи: учебное пособие /В.Ю.Бабков, И.А.Цикин. - 2-е изд., перераб. и доп. - СПб.: БХВ-Петербург, 2013.

2. Баранчиков, А.И. Организация сетевого администрирования: учебник для студ. учрежд. СПО/ А.И.Баранчиков, П.А.Баранчиков, А.Ю.Громов. - М.: КУРС: ИНФРА-М, 2017.

3. Берлин, А.Н. Сотовые системы связи/А.Н.Берлин. - М.: Интернет-Университет Информационных Технологий (ИНТУИТ), 2016.

4. Берлин, А.Н. Оконечные устройства и линии абонентского участка информационной сети/ А.Н.Берлин. - М.: Интернет-Университет Информационных Технологий (ИНТУИТ), 2016.

5. Битнер, В.И. Сети нового поколения NGN: учебное пособие для вузов/В.В.Битнер, Ц.Ц.Михайлова. - М.: Горячая линия-Телеком, 2011.

6. Бузов, Г.А. Защита информации ограниченного доступа от утечки по техническим каналам: учебное пособие для вузов/Г.А.Бузов. - М.: Горячая линия-Телеком, 2014.

7. Васильков, А.В. Безопасность и управление доступом в информационных системах: учебное пособие для СПО /А.В.Васильков, И.А.Васильков. - М.: ФОРУМ, 2017.

8. Головин, О.В. Устройства генерирования, формирования, приема и обработки сигналов: учебное пособие для вузов/О.В.Головин. - М.: Горячая линия-Телеком, 2012.

9. Гольдштейн, Б.С. IP-телефония /Б. С.Гольдштейн, А.В.Пинчук, А.П.Суховицкий.- СПб.: БХВ-Петербург, 2014.

10. Гольдштейн, Б.С. Сети связи пост-NGN/Б.С. Гольдштейн, А.Е.Кучерявый. – М.: БХВ-Петербург, 2014.

11. Гольдштейн, Б.С. Сети связи/Б.С. Гольдштейн, Н.А. Соколов, Г.Г.Яновский. – М.: БХВ-Петербург, 2014.

12. Гольдштейн, Б.С. Системы коммутации: учебник для вузов/Б.С.Гольдштейн. - СПб.: БХВ-Петербург, 2014.

13. Зверева, В.П. Участие в планировании и организации работ по обеспечению защиты объекта: учебник для студ. учрежд. СПО/ В.П. Зверева, А.В. Назаров. — М.: КУРС: ИНФРА-М,  $2017.$ <br>14.

Ищейнов, В.Я. Основные положения информационной безопасности: учебное пособие для студ. учрежд. СПО /В.Я.Ищейнов, М.В.Мецатунян. - М.: Форум: ИНФРА-М, 2015.

15. Козлов, В.Г. Техническая эксплуатация радиоэлектронного оборудования: учебное пособие/В.Г.Козлов. - Томск: Эль Контент, Томский государственный университет систем управления и радиоэлектроники, 2012.

16. Назаров, А.В. Эксплуатация объектов сетевой инфраструктуры: учебник для студентов учреждений СПО/А.В.Назаров. - М.: КУРС: ИНФРА-М, 2017.

17. Партыка, Т.Л. Информационная безопасность: учебное пособие для студ. учрежд. СПО /Т.Л.Партыка, И.И.Попов. - М.: Форум, 2017.

18. Сакалема, Д.Ж. Подвижная радиосвязь/Д.Ж.Сакалема. - М.: Горячая линия–Телеком,  $2012.$ <br>19.

19. Сомов, А.М. Антенно-фидерные устройства: учебное пособие для вузов/А.М.Сомов, В.В.Старостин, Р.В.Кабетов. - М.: Горячая линия-Телеком, 2011. 20. .

#### **Дополнительные источники:**

1. Аутентификация. Теория и практика обеспечения безопасного доступа к информационным ресурсам: учебное пособие для вузов / А.А. Афанасьев, Л.Т.Веденьев, А.А.Воронцов [и др.]. – М.: Горячая линия–Телеком, 2012.<br>2. Бабков, В. Ю. Системы мобиль

2. Бабков, В. Ю. Системы мобильной связи. Термины и определения/ В. Ю.Бабков, Г.3.Голант, А. В. Русаков. - М.: Горячая Линия - Телеком, 2011.

3. Баранова, Е. К. Основы информатики и защиты информации: учебное пособие. - М. : РИОР : ИНФРА-М, 2017.

4. Башлы, П. Н. Информационная безопасность и защита информации: учебник / П. Н. Башлы, А. В. Бабаш, Е. К. Баранова. - М.: РИОР, 2013.

5. Белов, Е.Б. Основы информационной безопасности: учебное пособие для вузов/Е.Б.Белов, В.П.Лось, Р.В.Мещеряков, А.А.Шелупанов. - М.: Горячая линия-Телеком, 2011.

6. Богомолов, С.И. Введение в системы радиосвязи и радиодоступа: учебное пособие. - Томск: Эль Контент, Томский государственный университет систем управления и радиоэлектроники, 2012.

7. Вальд, В.П. Зеркальные антенны для земных станций спутниковой связи /В.П.Вальд, О.П.Фролов. - М.: Горячая линия-Телеком, 2012.

8. Васин, Н. Н. Построение сетей на базе коммутаторов и маршрутизаторов. - М.: Интернет-университет информационных технологий, 2016.

9. Введение в инфокоммуникационные технологии: учебное пособие / Л.Г. Гагарина, А.М. Баин и др.; под ред. д.т.н., проф. Л.Г.Гагариной. - М.: ФОРУМ: ИНФРА-М, 2013.

10. Величко, В.В.Основы инфокоммуникационных технологий: учебное пособие для ВУЗов/ В.В.Величко, Г.П.Катунин, В.П.Шувалов; под ред. В.П.Шувалова. - М.: Горячая линия-Телеком, 2016.

11. Вишневский, В.М. Энциклопедия WiMAX. Путь к 4G / В.М. Вишневский, С.Л. Портной, И.В. Шахнович. - М.: Техносфера, 2009.

12. Волков, Л.Н. Системы цифровой радиосвязи: базовые методы и характеристики /Л.Н.Волков, М.С.Немировский, Ю.С.Шинаков. - М.: Эко-Трендз, 2005.

13. Ворона, В.А. Радиопередающие устройства. Основы теории и расчета: учебное пособие для вузов. - М.: Горячая линия-Телеком, 2011.

14. Галатенко, В.А. Основы информационной безопасности/ В.А. Галатенко. - М.: Интернет-Университет Информационных Технологий (ИНТУИТ), 2016.

15. Галкин, В. А. Цифровая мобильная радиосвязь. - М.: Горячая линия -Телеком, 2013.

16. Голиков, А.М. Тестирование и диагностика в инфокоммуникационных системах и сетях/ А.М. Голиков. - Томск: Томский государственный университет систем управления и радиоэлектроники, 2016

17. Гришина, Н.В. Информационная безопасность предприятия: учебное пособие/Н.В.Гришина. - 2-e изд., доп. - М.: Форум: ИНФРА-М, 2017.

18. Девянин, П.Н. Модели безопасности компьютерных систем. Управление доступом и информационными потоками. - М.: Горячая линия-Телеком, 2013.

19. Душкин, А.В. Аппаратные и программные средства защиты информации: учебное пособие / А.В.Душкин, А.Кольцов, А.Кравченко. - Воронеж: Научная книга, 2016.

20. Кейстович, А.В. Виды радиодоступа в системах подвижной связи: учебное пособие для вузов / А.В.Кейстович; под ред. В.Р.Милова. - М.: Горячая линия-Телеком, 2016.

21. Ковган, Н.М. Компьютерные сети: учебное пособие для студ. учрежд. СПО/ Н.М. Ковган. – Мн.: Республиканский институт профессионального образования (РИПО), 2014.

22. Кохно, М.Т. Основы радиосвязи, радиовещания и телевидения: учебное пособие для среднего профессионального образования / М.Т.Кохно; под редакцией А.В. Смирнова. – М.: Горячая линия-Телеком, 2015.

23. Куликов, Г.В. Радиовещательные приемники/ Г.В.Куликов, А.А.Парамонов.- М.: Горячая линия-Телеком, 2014.

24. Логвинов, В.В. Приемники систем фиксированной и мобильной связи: учебное пособие / В.В. Логвинов. - М. : СОЛОН-ПРЕСС, 2016.

25. Мелихов, С.В. Введение в профиль «Системы мобильной связи»: учебное пособие / С.В. Мелихов, И.А. Колесов. - Томск: Томский государственный университет систем управления и радиоэлектроники, 2016.

26. Нефедов Е.И. Антенно-фидерные устройства и распространение радиоволн: учебник для студ. учрежд. СПО. - М.: Академия, 2006.

27. Павлова, Е.В. Техническая эксплуатация телекоммуникационных систем AXE 10/AXE

810: учебное пособие для СПО/Е.В.Павлова. – М.: Горячая линия-Телеком, 2016.

28. Сетевая защита на базе технологий фирмы Cisco Systems. Практический курс: учебное пособие/ А.Н. Андрончик [и др.]. - Екатеринбург: Уральский федеральный университет, 2014.

29. Телекоммуникационные системы и сети: учебное пособие. В 3 т. Т.2. Радиосвязь, радиовещание, телевидение/Г.П.Катунин, Г.В.Мамчев, В.Н.Попантонопуло, В.П.Шувалов; под ред. В.П.Шувалова.- М.: Горячая линия-Телеком, 2013.

30. Тяпкин, В. Н. Методы определения навигационных параметров подвижных средств с использованием спутниковой радионавигационной системы ГЛОНАСС/ В. Н. Тяпкин, Е. Н. Гарин. - Красноярск: Сиб. федер. ун-т, 2012.

31. Фриск В.В. Схемотехника телекоммуникационных устройств, радиоприемные устройства систем мобильной и стационарной радиосвязи, теория электрических цепей /В.В.Фриск, В.В.Логвинов. - М.: Солон Пресс, 2011.

32. Шахгильдян В.В. Проектирование устройств генерирования и формирования сигналов в системах подвижной связи/В.В.Шахгильдян, В.Л.Карякин. - М.: Солон Пресс, 2011.

### **Интернет-ресурсы:**

1. Садомовский, А.С. Приёмо-передающие радиоустройства и системы связи [Электронный ресурс]: учебное пособие/А.С.Садомовский; УлГТУ. - Ульяновск: УлГТУ, 2007. - Режим доступа: http://window.edu.ru/window/library?p\_rid=45186, свободный.

2. Олифер, В.Г. Основы сетей передачи данных [Электронный ресурс]/В.Г.Олифер, Н.А.Олифер. - М.: Интернет-Университет информационных технологий, 2011. - Режим доступа: http://old.intuit.ru/department/network/networkbasics/, свободный.

3. Иверсен, В.Б. Разработка телетрафика и планирование сетей [Электронный ресурс]. -М.: Интернет-Университет информационных технологий, 2011/В.Б.Иверсен. - Режим доступа: http://old.intuit.ru/department/network/teletraffic/, свободный.

4. Сборник типовых инструкций по охране труда при проведении работ на радиопредприятиях. Введ. Приказом Минисвязи РФ от 05.12.1994 № 269. По состоянию на июль 2011 г. [Электронный ресурс]. - Режим доступа: http://www.bestpravo.ru/rossijskoje/vr-instrukcii/m1g.htm, свободный.

5. ЗАО «Центр-Телко». Общий обзор стандартов цифровой транкинговой связи [Электронный ресурс]. - Режим доступа: http://www.telco.ru/switch.php?go=5, свободный.

### **4.3 Общие требования к организации образовательного процесса**

Учебная практика проводится при освоении обучающимися профессиональных компетенций в рамках профессиональных модулей и реализуется как в несколько периодов, так и рассредоточено, чередуясь с теоретическими занятиями в рамках профессиональных модулей.

По результатам практики руководителями практики формируется аттестационный лист, содержащий сведения об уровне освоения обучающимся профессиональных компетенций (Приложение 1).

### **4.4 Кадровое обеспечение образовательного процесса**

Учебная практика проводится мастерами производственного обучения и (или) преподавателями дисциплин профессионального цикла.

## **5 КОНТРОЛЬ И ОЦЕНКА РЕЗУЛЬТАТОВ ОСВОЕНИЯ УЧЕБНОЙ ПРАКТИКИ**

Контроль и оценка результатов освоения учебной практики осуществляется руководителем практики в процессе проведения учебных занятий, самостоятельного выполнения обучающимися видов работ. В результате освоения учебной практики в рамках профессиональных модулей обучающиеся проходят промежуточную аттестацию в форме дифференцированного зачета (комплексного).

Формы и методы контроля и оценки результатов учебной практики позволяют проверить сформированность у обучающихся общих и профессиональных компетенций, умений и приобретение первоначального практического опыта.

![](_page_19_Picture_261.jpeg)

![](_page_20_Picture_255.jpeg)

![](_page_21_Picture_359.jpeg)

![](_page_22_Picture_4.jpeg)

![](_page_23_Picture_4.jpeg)

![](_page_24_Picture_249.jpeg)

Формы и методы контроля и оценки результатов обучения должны позволять проверять у обучающихся не только сформированность профессиональных компетенций, но и развитие общих компетенций и обеспечивающих их умений.

![](_page_25_Picture_4.jpeg)

![](_page_26_Picture_84.jpeg)

#### **МИНИСТЕРСТВО ЦИФРОВОГО РАЗВИТИЯ, СВЯЗИ И МАССОВЫХ КОММУНИКАЦИЙ РОССИЙСКОЙ ФЕДЕРАЦИИ ФЕДЕРАЛЬНОЕ ГОСУДАРСТВЕННОЕ БЮДЖЕТНОЕ ОБРАЗОВАТЕЛЬНОЕ УЧРЕЖДЕНИЕ ВЫСШЕГО ОБРАЗОВАНИЯ «САНКТ-ПЕТЕРБУРГСКИЙ ГОСУДАРСТВЕННЫЙ УНИВЕРСИТЕТ ТЕЛЕКОММУНИКАЦИЙ ИМ.ПРОФ.М.А.БОНЧ-БРУЕВИЧА» (СПбГУТ)**

**Санкт-Петербургский колледж телекоммуникаций им. Э.Т. Кренкеля**

#### **АТТЕСТАЦИОННЫЙ ЛИСТ по учебной ПРАКТИКЕ**

![](_page_27_Picture_181.jpeg)

Дата « \_\_\_ » \_\_\_\_\_\_\_ 201\_\_ г.**Подпись (и) преподавателя**

От организации *должность ФИО подпись*